# PIPEH PSeudo Interprete 1.1

*Contenido*

**1. Utilizacion del Entorno**

**2. Sintaxis del PseudoCodigo**

**3. Mensajes de Error**

**4. Acerca de...**

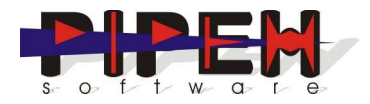

*Pipeh PSeudo Interprete 1.1 Pagina 1 de 29*

# 1. Utilizacion del entorno

# **Elementos de la Ventana**

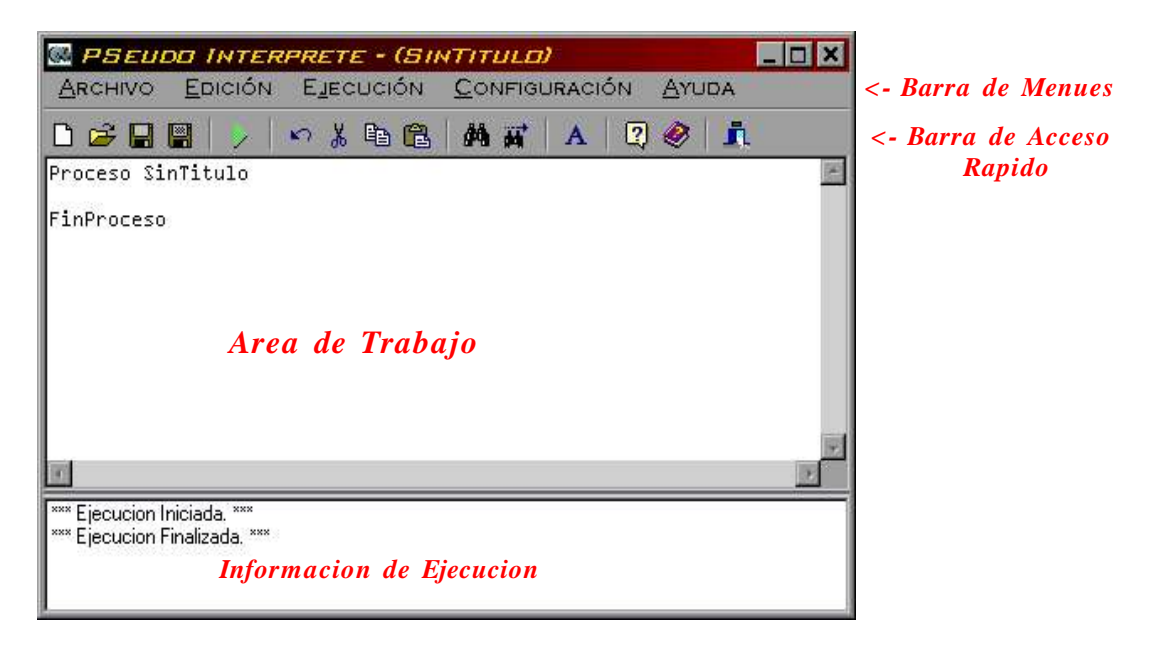

# **Menu Archivo**

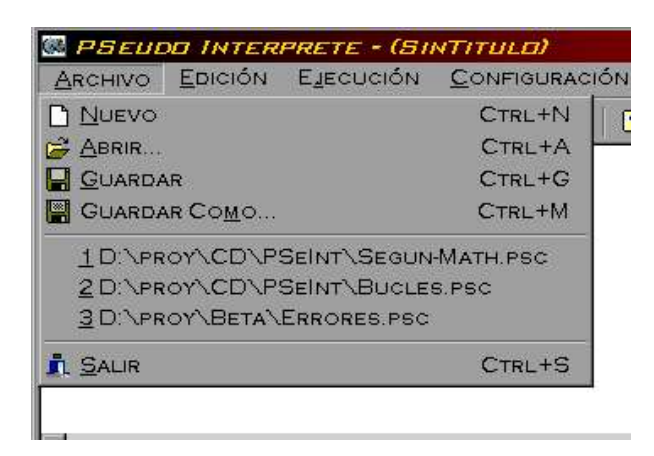

**Nuevo:** Crea un nuevo algoritmo y escribe el prototipo basico en el area de trabajo .

 $\bullet\bullet\bullet$ 

*Pipeh PSeudo Interprete 1.1 Pagina 2 de 29*

**Abrir**: Abre un algoritmo desde un archivo en formato txt o psc (texto ascii).

Guardar: Guarda el algoritmo actual con el nombre actual reemplazando al archivo existente.

Guardar Como: Guarda el algoritmo actual con un nuevo nombre. **Salir**: Cierra la aplicacion.

Los elementos  $1, 2, y, 3$  (entre salir y guardar como) son los tres ultimos archivos trabajados. Si el programa se utiliza por primera vez, estos no aparecen en el menu, sino que se agregaran cuando se abran o guarden dichos algoritmos.

**Menu Edicion**

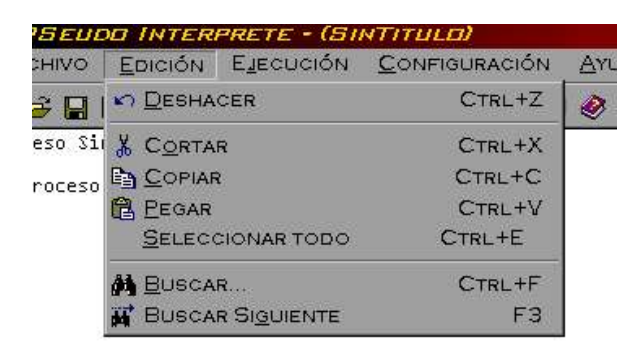

**Deshacer** : Deshace el ultimo cambio realizado al algoritmo. Solo tiene un nivel.

**Cortar, Copiar** y **Pegar**: Interactuan entre el texto del area de trabajo y el portapapeles de windows.

**Seleccionar Todo** : Selecciona todo el algoritmo.

Buscar: Localiza una cadena dentro del algoritmo. No distingue entre mayusculas y minusculas.

**Buscar Siguiente**: Repite la ultima busqueda realizada comenzando desde la ubicacion del cursor.

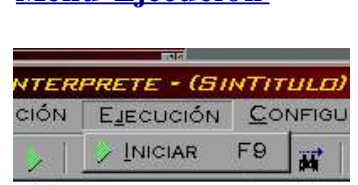

**Menu Ejecucion**

 $10<sub>o</sub>$ 

Iniciar: Ejecuta el algoritmo en una nueva ventana de consola.

*Pipeh PSeudo Interprete 1.1 Pagina 3 de 29* Si el algoritmo contiene errores de sintaxis, no sera ejecutado.

Cuando finaliza actualiza al area de Informacion de Ejecucion. La ejecucion puede interrumpirse en cualquier momento presionando Ctrl+Pause, aunque de esta forma no se obtiene informacion de ejecucion.Tampoco se obitiene la informacion de ejecucion si se cierra dicha ventana desde su boton cerrar (la x en la esquina superior derecha). Lo correcto es presionar Enter luego de recibir los mensajes de errores o al finalizar el programa.

# **Menu Configuracion**

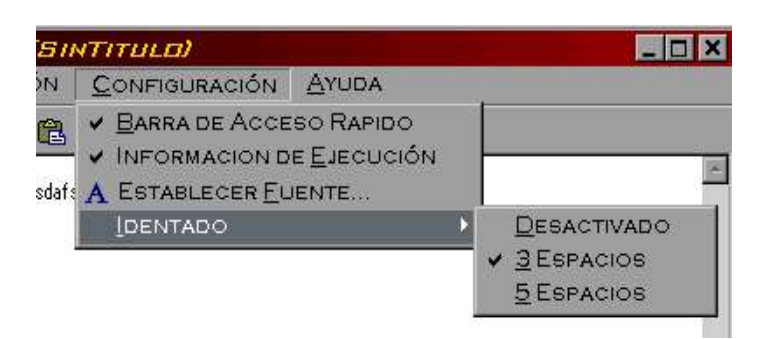

**Barra de Acceso Rapido** : Muestra u oculta la barra.

**Informacion De Ejecucion** : Muestra u oculta la informacion.

**Establecer Fuente**: Permite seleccionar las propiedades de la fuente con la que se mostrara el algoritmo en el area de trabajo.

Identado: Modifica el funcionamiento de las teclas Enter, BackSpace y Tab para facilitar el identado del codigo en el margen izquierdo.

# **Menu Ayuda**

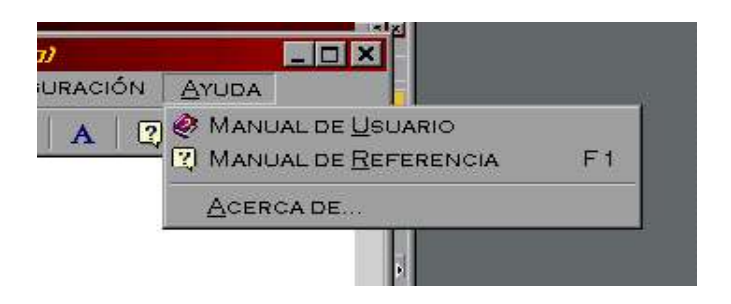

**Manual de Usuario** : Muestra el Manual Este Manual.

*Pipeh PSeudo Interprete 1.1 Pagina 4 de 29*

**Manual de Referencia** : Muestra la pagina de referencia. Dicha pagina contiene un resumen de la sintaxis de las instrucciones y los operadores de un algoritmo.

Acerca de...: Muestra informacion de la aplicacion.

Para poder visualizar los manuales es necesario tener instalado un visor de documentos PDF. En el CD se proporciona Adobe Acrobat Reader.

# **Informacion de Ejecucion**

La Informacion de Ejecucion se actualiza cada vez que se ejecuta el algoritmo.

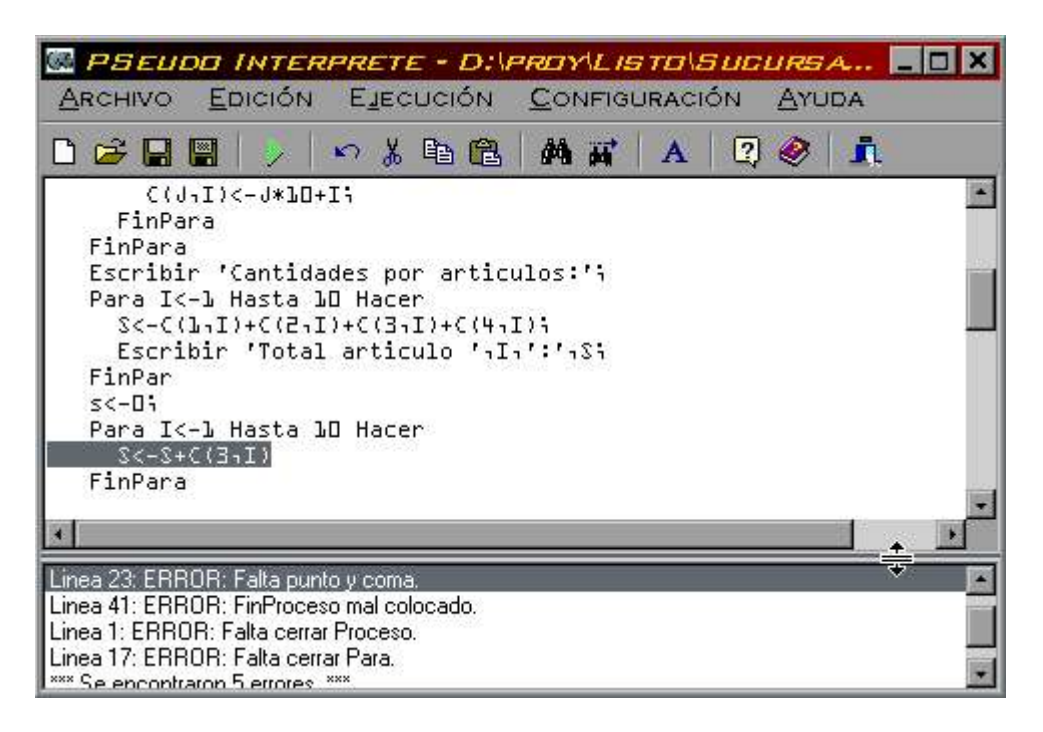

En ella aparecen los errores encontrados, ya sean de sintaxis (antes de ejecutarse) o errores en tiempo de ejecucion. Al hacer click sobre los mismos, automaticamente se seleccionara la linea que contiene dicho error en el area de trabajo.

Si la ejecucion se interrumpe de forma anormal (presionando Ctrl+Pause o finalizando el proceso mediante windows), dicha informacion no puede ser actualizada.

A partir de la version 1.1 se puede redimensionar esta area mediante el spliter ubicado entre dicha area y el area de trabajo. Notar el cursor del mouse como una doble flecha, manteniendo el boton izquierdo apretado podemos cambiar las dimensiones.

#### **Problemas con el Entorno**

Debido a que la comunicacion entre el entorno y el interprete propiamente dicho se realiza a travez de archivos temporales, es posible que no funcione correctamente si windows no se encuentra en "c:\windows" Para solucionar este problema, edite el archivo PseInt.ini que se encuentra en el directorio de instalacion. Si no lo encuentra, debe crearlo en la carpeta junto a los ejecutables. En dicho archivo agregue en cualquier lugar una linea como la siguiente:

WinDir=E:\windows\

En este ejemplo, Windows se encuentra en la carpeta "c: $\wedge$ windows. Notese que la ruta termina en "\". Esto siempre debe ser asi. No seria correcto "e:\windows".

Otro posible problema, es que al ejecutar la aplicacion un mensaje indique que no se encontro el interprete. Debe asegurarse de ejecutar VPSeInt.exe desde el directorio donde instalo la aplicacion. Si intento actualizar el interprete, consulte la documentacion adjunta.

Si esto no soluciona su problema, escriba a zaskar @hotmail.com y describa con detalle el error en cuestion.

# 2. Sintaxis del PseudoCodigo

**Consideraciones Previas**

Forma general de un algoritmo escrito en pseudocodigo:

```
Proceso <nombre>
     <instruccion 1>;
     <instruccion 2>;
     <instruccion 3>;
FinProceso
```
Todos los algoritmos deben comenzar con la palabra *Proceso* y a continuacion el nombre del mismo y deben finalizar con la palabra *FinProceso*. No puede haber instrucciones fuera del proceso, aunque si coment a rios.

Las estructuras no secuenciales puede anidarse. Es decir, pueden contener otras adentro, pero la estructura contenida debe comenzar y finalizar dentro de la contenedora.

Se pueden introducir comentarios luego de una instruccion o en lineas separadas mediante el uso de la doble barra  $(\frac{1}{\sqrt{2}})$ . Todo lo que precede a  $\frac{1}{\pi}$  no sera tomado en cuenta al interpretar el algoritmo.

**Acerca de constantes e identificadores**

Los identificadores deben constar solo de letras y numeros, comenzando siempre con una letra.

◆ Las constantes de tipo caracter se escriben entre comas (').

En las constantes numericas, el punto (.) es el separador decimal.

٠ Las constates logicas son Verdadero y Falso.

#### **Asignacion**

<variable> <- <expresion> ;

Primero evalua la expresion de la derecha y luego asigna el resultado a la variable de la izquierda. Deben coincidir en tipo.

Ejemplos :

```
var<-1; // asigna 1 a var
Acumulador<-Acumulador +1; // incrementa en 1 el
                                acumulador
```
#### **Entrada**

Leer <variable1>, <variable2>, ..., <variableN>;

Lee desde el ambiente (en este caso el teclado) los valores y los asigna a la o las variables respectivamente. Puede leer una o mas variables.

Ejemplos :

Leer Cantidad; Leer Valor1, Valor2, Valor3;

# **Salida**

Escribir <expr1> , <expr2> , ... , <exprN> ;

Devuelve al exterior (en este caso la pantalla) los resultados de las expresiones, o los contenidos de las variables. Tambien pude tener uno o mas parame tros separados por comas.

Ejemplos: Escribir 'Ingrese el nombre:'; Escribir 'Resultado:' , x\*2 ;

# **Dimesionamiento**

```
Dimesion <identificador1> (<max1>,...,<maxN>), ... ;
```
Define un arreglo. Es decir, la cantidad de dimensiones y el valor maximo de cada una de ellas. Tambien pueden declararse mas de un arreglo en la misma linea separandolos por comas. La cantidad de dimensiones puede ser una o mas, y la maxima cantidad de elementos debe ser una expresion numerica positiva. Es necesario definir un arreglo antes de utilizarlo. Se pueden definir mas de un arreglo en una misma instruccion, separandolos con una coma ( , ).

Ejemplos:

```
Dimension Alumnos ( 10 ) ;
Leer Alumno (1); 
Dimension Tabla ( 10 , 5 , 3 ) , Resultados ( 5 ) ;
...
Escribir Tabla (1,3,2);
```
# **Condicional**

```
Si <condicion> 
    Entonces
        ...
    Sino
        ...
FinSi
```
Evalua la condicion y ejecuta las acciones que correspondan; *Entonces* si es verdadera, *Sino* si es falsa. Siempre debe estar presente *Entonces*, pero puede no aparecer Sino, y asi no hacer nada en caso de que la condicion sea falsa. La condicion puede ser una variable o una expresion logica de tipo logica.

Ejemplos :

```
Condicion<- A>B;
Si Condicion
    Entonces Escribir 'Si';
```

```
 Sino Escribir 'No';
FinSi
Si Cantidad > 10
    Entonces
       Escribir 'Demasiados articulos.';
       Escribir 'Solo se consideraran los 10 primeros.';
FinSi
```
# **Seleccion Multiple**

```
Segun <variable> Hacer
    A: \langle \ldots \rangle;
    B, C: < \ldots > j...
     De Otro Modo: <...>;
FinSegun
```
Permite elegir entre dos o mas posibles grupos de acciones. Evalua el contenido de la variable y selecciona el camino a seguir. La variable debe ser de tipo numerico. Las opciones se delimitan por los dos puntos al final. Si un grupo de acciones se debe ejecutar en dos o mas casos, los valores se pueden poner separados por comas en la misma linea. La opcion final puede ser *De Otro Modo* , y se ejecuta si la variable no coincide con ninguna de las anteriores.

Ejemplo:

```
Leer a;
Segun a Hacer
    1: Escribir 1;
     2: Escribir 2;
     3,4: Escribir '3 o 4';
    De Otro Modo:
          Escribir 'No esta entre 1 y 4';
FinSegun
```
**Mientras Hacer**

```
Mientras <condicion> Hacer
    \langle \ldots \rangleFinMientras
```
Ejecuta un grupo de acciones mientras la condicion sea verdadera. Puede que no se ejecuten nunca, si al momento de entrar en la estructura la condicion ya es falsa. Debe contener dentro alguna accion que pueda modificar la condicion para salir.

Ejemplo :

```
Escribir 'Ingrese un numero o 0 para salir';
Leer a;
Mientras a<>0 Hacer
     Tot<-Tot+a;
     Escribir 'Ingrese otro numero o 0 para salir';
FinMientras
Escribir 'Total:',Tot;
```
# **Repetir Hasta Que**

Repetir  $\langle \ldots \rangle$ Hasta Que <condicion>

Ejecuta un grupo de acciones hasta que la condicion sea verdadera. Como la condicion se evalua al final, siempre las acciones seran ejecutadas al menos una vez. Debe contener dentro alguna accion que pueda modificar la condicion para salir.

Ejemplo :

Repetir Tot<-Tot+a; Escribir 'Ingrese un numero o 0 para salir'; Hasta Que a=0 Escribir 'Total:',Tot;

# **Para**

Para <I> <- <VI> Hasta <VF> ( Con Paso <P> ) Hacer  $\langle \ldots \rangle$ FinPara

*Pipeh PSeudo Interprete 1.1 Pagina 11 de 29*

Ejecuta un bloque de instrucciones un determinado numero de veces. Al ingresar al bloque, la variable  $\langle I \rangle$  recibe el valor  $\langle VI \rangle$  y se ejecutan las instrucciones. Luego incrementa la variable  $\langle I \rangle$  en  $\langle P \rangle$  se evalua si  $\langle I \rangle$  supero a  $\langle VF \rangle$ . Si esto es falso se repite hasta que  $\langle I \rangle$ supere a  $\langle \text{VF} \rangle$ . Si se omite el paso  $(Con \text{Paso} \langle \text{Py}),$  la variable  $\langle \text{I} \rangle$  se incrementara en 1.

Ejemplo:

```
Escribir 'Numeros pares de 10 a 20:';
Para a<-10 Hasta 20 Con Paso 2 Hacer
    Escribir a;
FinPara
```
**Operadores**

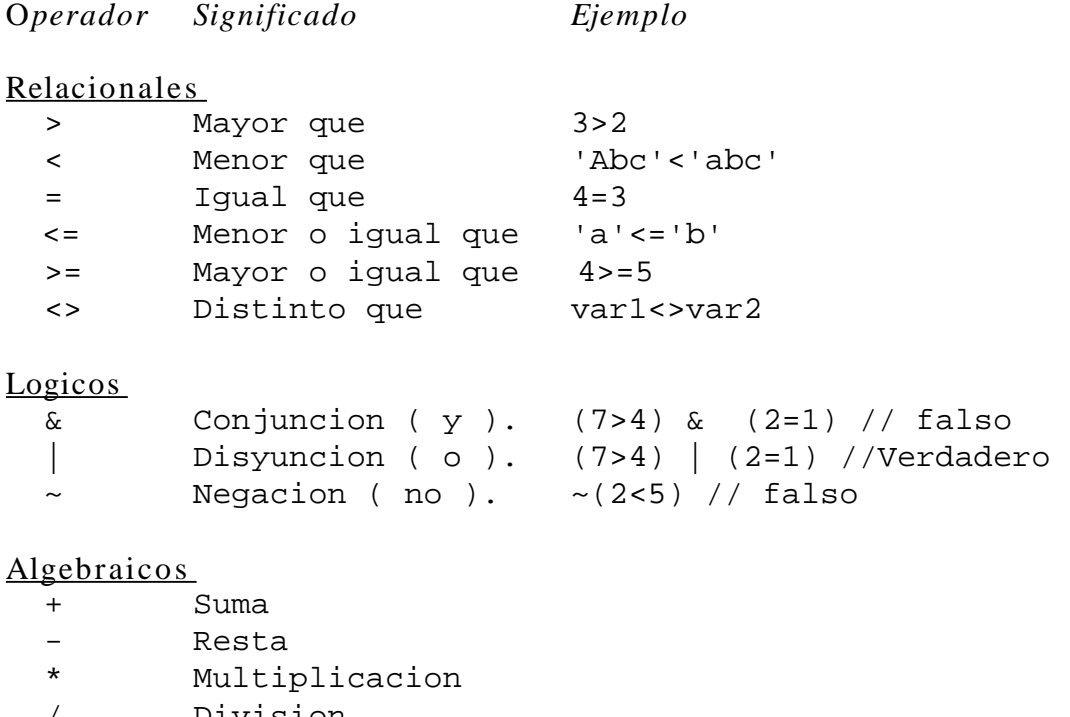

/ Division ˆ Potenciacion

La jerarquia de los operadores matematicos es igual a la del algebra, aunque puede alterarse mediante el uso de parentesis.

# **Funciones Matematicas**

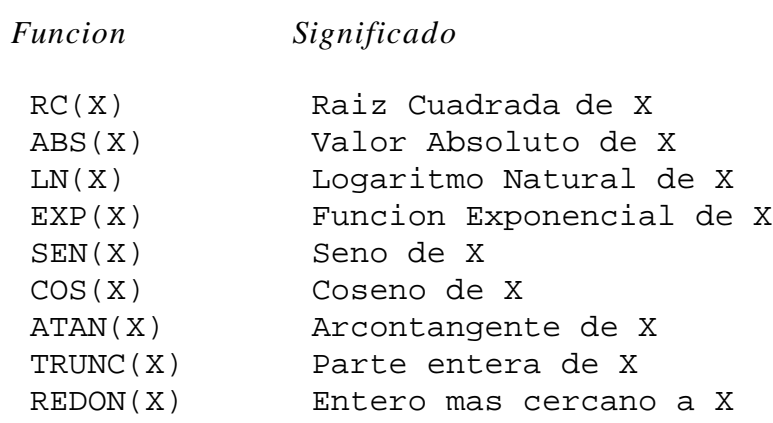

La funcion raiz cuadrada no debe recibir un argumento negativo. La funcion exponencial no debe recibir un argumento menor o igual a cero.

# 3. Mensajes de Error

Lista de posibles errores del algoritmo por orden alfabetico:

#### **Asignacion incompleta.**

La causa de este error esta en la ausencia de alguna de las dos partes de una asignacion, (la variable o la expresion a asignar).

Ejemplos :

Para <-3 hasta 5 hacer  $a < -i$ 

# **Caracter no valido.**

Se encontro un caracter no que no existe en el pseudo codigo. Ejemplos:  $\&\%\nparallel$ <sup>o</sup>... Estos solo pueden aparecer dentro de constantes de tipo caracter.

#### **Constante o Identificador no valido.**

Los identificadores deben comenzar siempre con una letra y pueden continuar solo con letras o numeros. No pueden ser palabras reservadas. Tambien lo puede causar una constante incorrecta.

Ejemplos:

```
Escribir 1erVar; // No puede empezar con numero
Tot<-Tot+ Primer_Var; // _ no es valido
Escribir 3.4.5; // el nro tiene dos puntos
                   decimales
Escribir Para; // Para es palabra reservada
```
### **Demasidos Parametros**

Ocurre cuando una instruccion que admite solo un paramtro recibe mas de uno.

Ejemplo :

 $a < -1$ , 3;  $// 1 y 3 son dos parameters$ 

#### **Division por cero**

Una expresion matematica no debe intentar dividir por cero.

Ejemplo:

```
a < -0;...
Escribir 7/a; // 7/a equivale a 7/0 y es imposible.
```
#### **Entonces mal colocado.**

Entonces siempre debe preceder a un Si, de lo contrario esta mal colocado.

#### **Falta cerrar comillas.**

Este error es ocasionado por una constante de tipo caracter incorrecta. Se deben delimitar con comillas simples ( ' ) tanto el inicio como el final de la misma.

Ejemplo:

Escribir 'Total:,Tot;

#### **Falta cerrar parentesis.**

Cuando en alguna expresion se abre un parentesis que luego no se cierra. Se deben cerrar todos los parentesis que se abren.

Ejemplo :

*Pipeh PSeudo Interprete 1.1 Pagina 15 de 29*

#### **Falta cerrar Si/Para/Mientras/Repetir /Segun**

Todas las estructuras deben tener un comienzo y un final dentro del algoritmo. Puede faltar la palabra FinSi/FinPara/FinMientras/Hasta Que /Fin Segun o puede que este mal ubicada.

#### **Falta condicion.**

Las estructuras de control repetitivas (Mientras, Repetir ... Hasta que) y las condicionales (Si y Segun) requieren las condiciones que determinan la salida del bucle.

#### Ejemplos :

Si Hasta Que Segun Hacer Mientras

#### **Falta Hacer.**

Las instrucciones Para, Mientras y Segun, deben terminar con la palabra Hacer.

Ejemplos:

Para a<-1 hasta c Segun a

#### **Falta Hasta.**

La instruccion para siempre debe contener Hasta  $\langle$ valor final $\rangle$ .

Ejemplos :

Para a<-1 hacer

#### **Falta nombre de proceso.**

Todos los procesos deben comenzar con la palabra Proceso y a continuacion un nombre valido para el mismo.

Ejemplo :

Proceso // aqui se coloca el nombre

#### **Falta punto y coma.**

Las acciones secuenciales debem finalizar siempre en punto y  $coma$   $($ ;  $).$ 

Ejemplos :

Escribir 1 Leer a Dimension b(10)

# **Faltan Parametros.**

Se produce cuando se intenta realizar una accion sin los parametros minimos necesarios.

Ejemplos :

Escribir ; // falta expresion Leer ;  $\frac{1}{2}$  // falta identificador de variable Dimension ; // falta identificador de arreglo Para B // falta asignacion, y valor final

#### **Faltan subindices.**

En la declaracion de un arreglo, siempre deben indicarse las dimensiones y sus cantidades maximas de elementos.

Ejemplo:

Dimension C;

# **FinSegun/FinSi/FinPara/FinMientras/FinProceso /Hasta que mal colocado**

Estas estructuras deben tener su comienzo y su final en el mismo nievel, es decir que si estan anidadas deben incluirse completamente una dentro de otra. En el caso del proceso, es unico y debe ser el primero en abrirse y ultimo en cerrarse.

# **Identificador no valido.**

Los identificadores deben comenzar siempre con una letra y pueden continuar solo con letras o numeros. No pueden ser palabras reservadas.

#### Ejemplos:

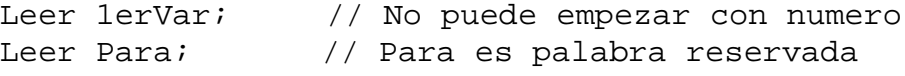

#### **Instruccion fuera de proceso.**

Todas las acciones deben estar contenidas dentro del proceso. Cualquier accion posterior a la palabra FinProceso ocasiona este error.

#### **La instruccion no debe tener parametros**

Ocurre cuando una instruccion que no espera parametros los recibe. FinSi, Repetir, FinPara, FinMientras, FinProceso y FinSegun no llevan parametros.

#### **Logaritmo de 0 o negativo**

No se puede calcular el logaritmo de un numero menor o igual a cero.

#### **No coinciden los tipos.**

Se produce cuando se utilizan variables, constantes u operadores correspondientes a tipos de datos diferentes.

Ejemplos :

```
a < - b';
c<-5+a; // a es caracter
Segun a; // a es caracter 
Si 1='3' // '3' es caracter, 1 es numerica
```
En las instrucciones Segun y Para la constantes, expresiones o variables deben ser siempre de tipo numerico.

#### **No lleva punto y coma.**

Las instrucciones secuenciales (Leer, Escribir, Dimension, <- ) deben finalizar con el punto y coma ( ; ).

Ejemplos:

```
Para a<-1 hasta 3 hacer;
Repetir;
si a=1;
```
#### **Numero de parametros o subindices incorrecto.**

Puede ser causado por acceder a un elemento de un arreglo utilizando una cantidad de indices diferente a las dimensiones declaradas o al invocar una funcion matematica con mas de un parametro.

Ejemplos :

Escribir Cos(20,4); // cos es func. matematica Dimension a(10,2); Escribir  $a(2)$ ; // a fue definido como bidimensional

# **Operador incorrecto.**

Se encontro un operador mal ubicado o desconocido. Tambien ocurre cuando se encuentran dos operadores seguidos sin una constante o variable en medio.

Ejemplos:

```
a<-5*/3; // */ dos operadores seguidos
Escribir 5++2; // ++ no es un operador
```
#### **Parametro nulo.**

El parame tro no puede estar vacio.

Ejemplos :

```
Escribir a,,2; // el 2do parametro esta vacio
Leer b, i // el 2do parametro esta vacio
Escribir (); // () es un parametro nulo
```
### **Raiz de negativo.**

Solo se trabaja con numeros dentro del campo de los reales, por lo que no se puede calcular la raiz cuadrada de un numero negativo.

#### **Se cerraron parentesis demás.**

Se produce cuando en alguna expresion matematica sobran parentesis.

Ejemplo:

Escribir  $2+(2*a)-b$ ;

#### **Se esperaba <opcion>:.**

Despues de iniciar la estructura de seleccion multiple (Segun). Deben introducirse al menos una opcion, seguida por dos puntos  $( : )$  y luego las acciones a realizar.

Ejemplos :

Segun a Escribir b;

# **Se esperaba asignacion.**

La instruccion para siempre debe contener la asignacion que inicialize la variable de control.

Ejemplo :

Para a hasta 5 hacer

**Se esperaba Con Paso o fin de instruccion.**

Cuando en una instruccion para se introduce un parametro (u otra instruccion) no valido.

Ejemplos :

Para a<-1 hasta 3 leer a;

#### **Se esperaba entonces.**

El condicional siempre debe tener una salida por verdadero.

Ejemplos :

```
Si a=1
    Sino Escribir 2;
FinSi
// Para evitar este error
```
// se puede replantear la condicion:  $1/$  Ejs:  $a \le 1$  ?( $a = 1$ )

#### **Se esperaba espacio o coma.**

Cuando se encuentran dos variables o constantes consecutivas sin ningun separados en medio.

Ejemplo:

Escribir C B; // falta, u operador Escribir '21' B; // falta ,'u operador Mientras a='Si'Hacer // Falta espacio

**Se esperaba Proceso <nombre>.**

Todos los procesos deben comenzar con la palabra Proceso y a continuacion un nombre valido para el mismo. Todas las acciones deben estar contenidas dentro del proceso.

**Sino mal colocado.**

Sino siempre debe estar dentro de un Si, de lo contrario esta mal colocado.

#### **Subindices fuera de rango**

Se produce cuando se llama a un elemento de un arreglo ubicado en una posicion fuera se las definidas en la instruccion dimension.

Ejemplo:

```
Dimension a(5);
...
Escribir a(6); // a solo tiene 5 elementos.
```
*Pipeh PSeudo Interprete 1.1 Pagina 22 de 29*

# 4. Acerca de...

**PIPEH Pseudo Interprete v1.1** *(b23102004)*

Cualquier pregunta, sugerencia o comentario puede ser enviado a: **zaskar\_@hotmail.com**

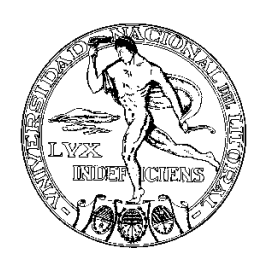

PseInt fue desarrollado como proyecto final para la asignatura Programación 1 de la carrera Ingeniería en Inform ática. **Universidad Nacional del Litoral Facultad de Ingeniería y Ciencias Hídricas** *Santa Fe – Argentina – Diciembre de 2003*

# GNU GENERAL PUBLIC LICENSE

Version 2, June 1991

Copyright (C) 1989, 1991 Free Software Foundation, Inc. 59 Temple Place, Suite 330, Boston, MA 02111-1307 USA Everyone is permitted to copy and distribute verbatim copies of this license document, but changing it is not allowed.

Preamble

The licenses for most software are designed to take away your freedom to share and change it. By contrast, the GNU General Public License is intended to guarantee your freedom to share and change free software--to make sure the software is free for all its users. This General Public License applies to most of the Free Software Foundation's software and to any other program whose authors commit to using it. (Some other Free Software Foundation software is covered by the GNU Library General Public License instead.) You can apply it to your programs, too.

When we speak of free software, we are referring to freedom, not price. Our General Public Licenses are designed to make sure that you have the freedom to distribute copies of free software (and charge for this service if you wish), that you receive source code or can get it if you want it, that you can change the software or use pieces of it in new free programs; and that you know you can do these things.

To protect your rights, we need to make restrictions that forbid anyone to deny you these rights or to ask you to surrender the rights. These restrictions translate to certain responsibilities for you if you distribute copies of the software, or if you modify it.

For example, if you distribute copies of such a program, whether gratis or for a fee, you must give the recipients all the rights that you have. You must make sure that they, too, receive or can get the source code. And you must show them these terms so they know their rights.

We protect your rights with two steps: (1) copyright the software, and (2) offer you this license which gives you legal permission to copy, distribute and/or modify the software.

Also, for each author's protection and ours, we want to make certain that everyone understands that there is no warranty for this free software. If the software is modified by someone else and passed on, we want its recipients to know that what they have is not the original, so that any problems introduced by others will not reflect on the original authors' **e**putations.

Finally, any free program is threatened constantly by software patents. We wish to avoid the danger that redistributors of a free program will individually obtain patent licenses, in effect making the program proprietary. To prevent this, we have made it clear that any patent must be licensed for everyone's free use or not licensed at all.

The precise terms and conditions for copying, distribution and modification follow.

#### GNU GENERAL PUBLIC LICENSE TERMS AND CONDITIONS FOR COPYING, DISTRIBUTION AND MODIFICATION

0. This License applies to any program or other work which contains a notice placed by the copyright holder saying it may be distributed under the terms of this General Public License. The "Program", below, refers to any such program or work, and a "work based on the Program" means either the Program or any derivative work under copyright law: that is to say, a work containing the Program or a portion of it, either verbatim or with modifications and/or translated into another language. (Hereinafter, translation is included without limitation in the term "modification".) Each licensee is addressed as "you".

Activities other than copying, distribution and modification are not covered by this License; they are outside its scope. The act of running the Program is not restricted, and the output from the Program is covered only if its contents constitute a work based on the Program (independent of having been made by running the Program).

Whether that is true depends on what the Program does.

1. You may copy and distribute verbatim copies of the Program's source code as you receive it, in any medium, provided that you conspicuously and appropriately publish on each copy an appropriate copyright notice and disclaimer of warranty; keep intact all the notices that refer to this License and to the absence of any warranty; and give any other recipients of the Program a copy of this License along with the Program.

You may charge a fee for the physical act of transferring a copy, and you may at your option offer warranty protection in exchange for a fee.

2. You may modify your copy or copies of the Program or any portion of it, thus forming a work based on the Program, and copy and distribute such modifications or work under the terms of Section 1 above, provided that you also meet all of these conditions:

 a) You must cause the modified files to carry prominent notices stating that you changed the files and the date of any change.

 b) You must cause any work that you distribute or publish, that in whole or in part contains or is derived from the Program or any part thereof, to be licensed as a whole at no charge to all third parties under the terms of this License.

 c) If the modified program normally reads commands interactively when run, you must cause it, when started running for such interactive use in the most ordinary way, to print or display an announcement including an appropriate copyright notice and a notice that there is no warranty (or else, saying that you provide a warranty) and that users may redistribute the program under these conditions, and telling the user how to view a copy of this License. (Exception: if the Program itself is interactive but does not normally print such an announcement, your work based on the Program is not required to print an announcement.)

These requirements apply to the modified work as a whole. If identifiable sections of that work are not derived from the Program, and can be reasonably considered independent and separate works in themselves, then this License, and its terms, do not apply to those sections when you distribute them as separate works. But when you distribute the same sections as part of a whole which is a work based on the Program, the distribution of the whole must be on the terms of this License, whose permissions for other licensees extend to the entire whole, and thus to each and every part regardless of who wrote it.

Thus, it is not the intent of this section to claim rights or contest your rights to work written entirely by you; rather, the intent is to exercise the right to control the distribution of derivative or collective works based on the Program.

In addition, mere aggregation of another work not based on the Program with the Program (or with a work based on the Program) on a volume of

a storage or distribution medium does not bring the other work under the scope of this License.

3. You may copy and distribute the Program (or a work based on it, under Section 2) in object code or executable form under the terms of Sections 1 and 2 above provided that you also do one of the following:

a) Accompany it with the complete corresponding machine-readable source code, which must be distributed under the terms of Sections 1 and 2 above on a medium customarily used for software interchange; or,

 b) Accompany it with a written offer, valid for at least three years, to give any third party, for a charge no more than your cost of physically performing source distribution, a complete machine-readable copy of the corresponding source code, to be distributed under the terms of Sections 1 and 2 above on a medium customarily used for software interchange; or,

 c) Accompany it with the information you received as to the offer to distribute corresponding source code. (This alternative is allowed only for noncommercial distribution and only if you received the program in object code or executable form with such an offer, in accord with Subsection b above.)

The source code for a work means the preferred form of the work for making modifications to it. For an executable work, complete source code means all the source code for all modules it contains, plus any associated interface definition files, plus the scripts used to control compilation and installation of the executable. However, as a special exception, the source code distributed need not include anything that is normally distributed (in either source or binary form) with the major components (compiler, kernel, and so on) of the operating system on which the executable runs, unless that component itself accompanies the executable.

If distribution of executable or object code is made by offering access to copy from a designated place, then offering equivalent access to copy the source code from the same place counts as distribution of the source code, even though third parties are not compelled to copy the source along with the object code.

4. You may not copy, modify, sublicense, or distribute the Program except as expressly provided under this License. Any attempt otherwise to copy, modify, sublicense or distribute the Program is void, and will automatically terminate your rights under this License. However, parties who have received copies, or rights, from you under this License will not have their licenses terminated so long as such parties remain in full compliance.

5. You are not required to accept this License, since you have not signed it. However, nothing else grants you permission to modify or distribute the Program or its derivative works. These actions are prohibited by law if you do not accept this License. Therefore, by modifying or distributing the Program (or any work based on the

Program), you indicate your acceptance of this License to do so, and all its terms and conditions for copying, distributing or modifying the Program or works based on it.

6. Each time you redistribute the Program (or any work based on the Program), the recipient automatically receives a license from the original licensor to copy, distribute or modify the Program subject to these terms and conditions. You may not impose any further restrictions on the recipients' exercise of the rights granted herein. You are not responsible for enforcing compliance by third parties to this License.

7. If, as a consequence of a court judgment or allegation of patent infringement or for any other reason (not limited to patent issues), conditions are imposed on you (whether by court order, agreement or otherwise) that contradict the conditions of this License, they do not excuse you from the conditions of this License. If you cannot distribute so as to satisfy simultaneously your obligations under this License and any other pertinent obligations, then as a consequence you may not distribute the Program at all. For example, if a patent license would not permit royalty-free redistribution of the Program by all those who receive copies directly or indirectly through you, then the only way you could satisfy both it and this License would be to refrain entirely from distribution of the Program.

If any portion of this section is held invalid or unenforceable under any particular circumstance, the balance of the section is intended to apply and the section as a whole is intended to apply in other circumstances.

It is not the purpose of this section to induce you to infringe any patents or other property right claims or to contest validity of any such claims; this section has the sole purpose of protecting the integrity of the free software distribution system, which is implemented by public license practices. Many people have made generous contributions to the wide range of software distributed through that system in reliance on consistent application of that system; it is up to the author/donor to decide if he or she is willing to distribute software through any other system and a licensee cannot impose that choice.

This section is intended to make thoroughly clear what is believed to be a consequence of the rest of this License.

8. If the distribution and/or use of the Program is restricted in certain countries either by patents or by copyrighted interfaces, the original copyright holder who places the Program under this License may add an explicit geographical distribution limitation excluding those countries, so that distribution is permitted only in or among countries not thus excluded. In such case, this License incorporates the limitation as if written in the body of this License.

9. The Free Software Foundation may publish revised and/or new versions of the General Public License from time to time. Such new versions will

be similar in spirit to the present version, but may differ in detail to address new problems or concerns.

Each version is given a distinguishing version number. If the Program specifies a version number of this License which applies to it and "any later version", you have the option of following the terms and conditions either of that version or of any later version published by the Free Software Foundation. If the Program does not specify a version number of this License, you may choose any version ever published by the Free Software Foundation.

10. If you wish to incorporate parts of the Program into other free programs whose distribution conditions are different, write to the author to ask for permission. For software which is copyrighted by the Free Software Foundation, write to the Free Software Foundation; we sometimes make exceptions for this. Our decision will be guided by the two goals of preserving the free status of all derivatives of our free software and of promoting the sharing and reuse of software generally.

#### NO WARRANTY

 11. BECAUSE THE PROGRAM IS LICENSED FREE OF CHARGE, THERE IS NO WARRANTY FOR THE PROGRAM, TO THE EXTENT PERMITTED BY APPLICABLE LAW. EXCEPT WHEN OTHERWISE STATED IN WRITING THE COPYRIGHT HOLDERS AND/OR OTHER PARTIES PROVIDE THE PROGRAM "AS IS" WITHOUT WARRANTY OF ANY KIND, EITHER EXPRESSED OR IMPLIED, INCLUDING, BUT NOT LIMITED TO, THE IMPLIED WARRANTIES OF MERCHANTABILITY AND FITNESS FOR A PARTICULAR PURPOSE. THE ENTIRE RISK AS TO THE QUALITY AND PERFORMANCE OF THE PROGRAM IS WITH YOU. SHOULD THE PROGRAM PROVE DEFECTIVE, YOU ASSUME THE COST OF ALL NECESSARY SERVICING, REPAIR OR CORRECTION.

 12. IN NO EVENT UNLESS REQUIRED BY APPLICABLE LAW OR AGREED TO IN WRITING WILL ANY COPYRIGHT HOLDER, OR ANY OTHER PARTY WHO MAY MODIFY AND/OR REDISTRIBUTE THE PROGRAM AS PERMITTED ABOVE, BE LIABLE TO YOU FOR DAMAGES, INCLUDING ANY GENERAL, SPECIAL, INCIDENTAL OR CONSEQUENTIAL DAMAGES ARISING OUT OF THE USE OR INABILITY TO USE THE PROGRAM (INCLUDING BUT NOT LIMITED TO LOSS OF DATA OR DATA BEING RENDERED INACCURATE OR LOSSES SUSTAINED BY YOU OR THIRD PARTIES OR A FAILURE OF THE PROGRAM TO OPERATE WITH ANY OTHER PROGRAMS), EVEN IF SUCH HOLDER OR OTHER PARTY HAS BEEN ADVISED OF THE POSSIBILITY OF SUCH DAMAGES.

#### END OF TERMS AND CONDITIONS

#### How to Apply These Terms to Your New Programs

 If you develop a new program, and you want it to be of the greatest possible use to the public, the best way to achieve this is to make it free software which everyone can redistribute and change under these terms.

 To do so, attach the following notices to the program. It is safest to attach them to the start of each source file to most effectively convey the exclusion of warranty; and each file should have at least the "copyright" line and a pointer to where the full notice is found.

 $\begin{array}{ccccccccccccccccc} \bullet & \bullet & \bullet & \bullet & \bullet & \bullet & \bullet & \bullet & \bullet \end{array}$ 

 <one line to give the program's name and a brief idea of what it does.> Copyright (C) 19yy <name of author>

 This program is free software; you can redistribute it and/or modify it under the terms of the GNU General Public License as published by the Free Software Foundation; either version 2 of the License, or (at your option) any later version.

 This program is distributed in the hope that it will be useful, but WITHOUT ANY WARRANTY; without even the implied warranty of MERCHANTABILITY or FITNESS FOR A PARTICULAR PURPOSE. See the GNU General Public License for more details.

 You should have received a copy of the GNU General Public License along with this program; if not, write to the Free Software Foundation, Inc., 59 Temple Place, Suite 330, Boston, MA 02111-1307 USA

Also add information on how to contact you by electronic and paper mail.

If the program is interactive, make it output a short notice like this when it starts in an interactive mode:

 Gnomovision version 69, Copyright (C) 19yy name of author Gnomovision comes with ABSOLUTELY NO WARRANTY; for details type ` show w'. This is free software, and you are welcome to redistribute it under certain conditions; type `show c' for details.

The hypothetical commands  $\delta$  show w' and  $\delta$ show c' should show the appropriate parts of the General Public License. Of course, the commands you use may be called something other than `show w' and `show c' they could even be mouse-clicks or menu items--whatever suits your program.

You should also get your employer (if you work as a programmer) or your school, if any, to sign a "copyright disclaimer" for the program, if necessary. Here is a sample; alter the names:

 Yoyodyne, Inc., hereby disclaims all copyright interest in the program `Gnomovision' (which makes passes at compilers) written by James Hacker.

 <signature of Ty Coon>, 1 April 1989 Ty Coon, President of Vice

This General Public License does not permit incorporating your program into proprietary programs. If your program is a subroutine library, you may consider it more useful to permit linking proprietary applications with the library. If this is what you want to do, use the GNU Library General Public License instead of this License.